## E:マラソンを観よう

原案·データセット: TumoiYorozu

問題文: climpet

解答:TumoiYorozu, beet, hos, climpet, fuppy,<br>kotatsugame, riantkb, tatyam, mtsd

解説:TumoiYorozu

## 問題概要

- (0,0) から (a, b) までの線分のマラソンコースがある
- 格子点上で観戦ができる。最もコースに近い格子点を答えよ。
- · ただし線分上は含まない。同じ距離のときは x 座標の小さい方

制約

- 1  $\le a, b \le 10^9$
- テストケース数 300,000

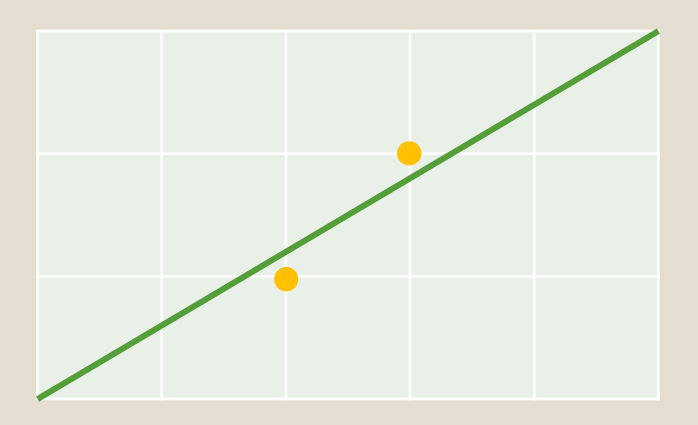

(a,b)=(5,3) の例。(2,1), (3,2) が最もコースに近い。 x座標の小さい (2,1)が答え

考察1

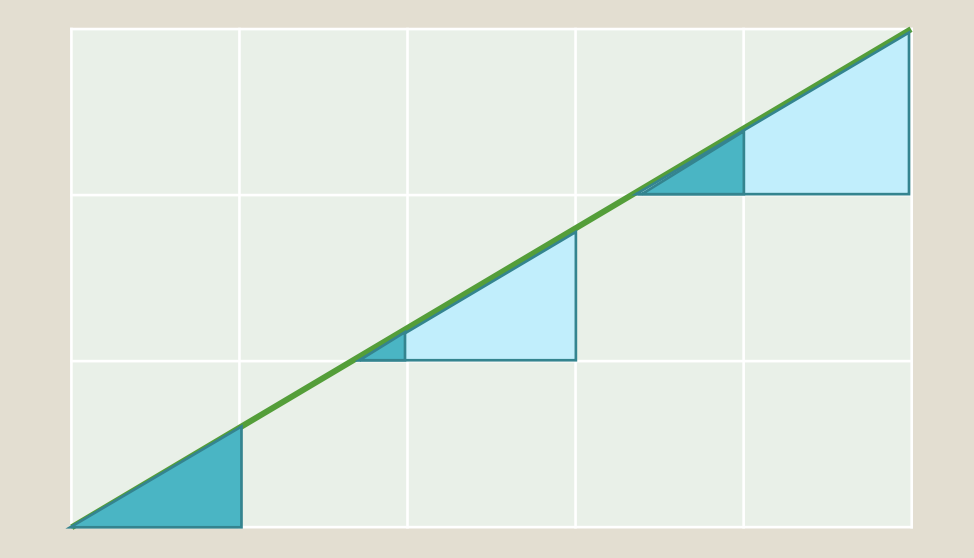

- a,bが互いに素であるとする。 そうでなかった場合は gcd(a,b) で割っておく
- 格子点から、x軸,y軸 を使った三<br>- 角形を考えると、相似な三角形 が現れる。
- この三角形が小さい→線分まで の距離も小さい
- よって、最も小さい三角形を 求めたい

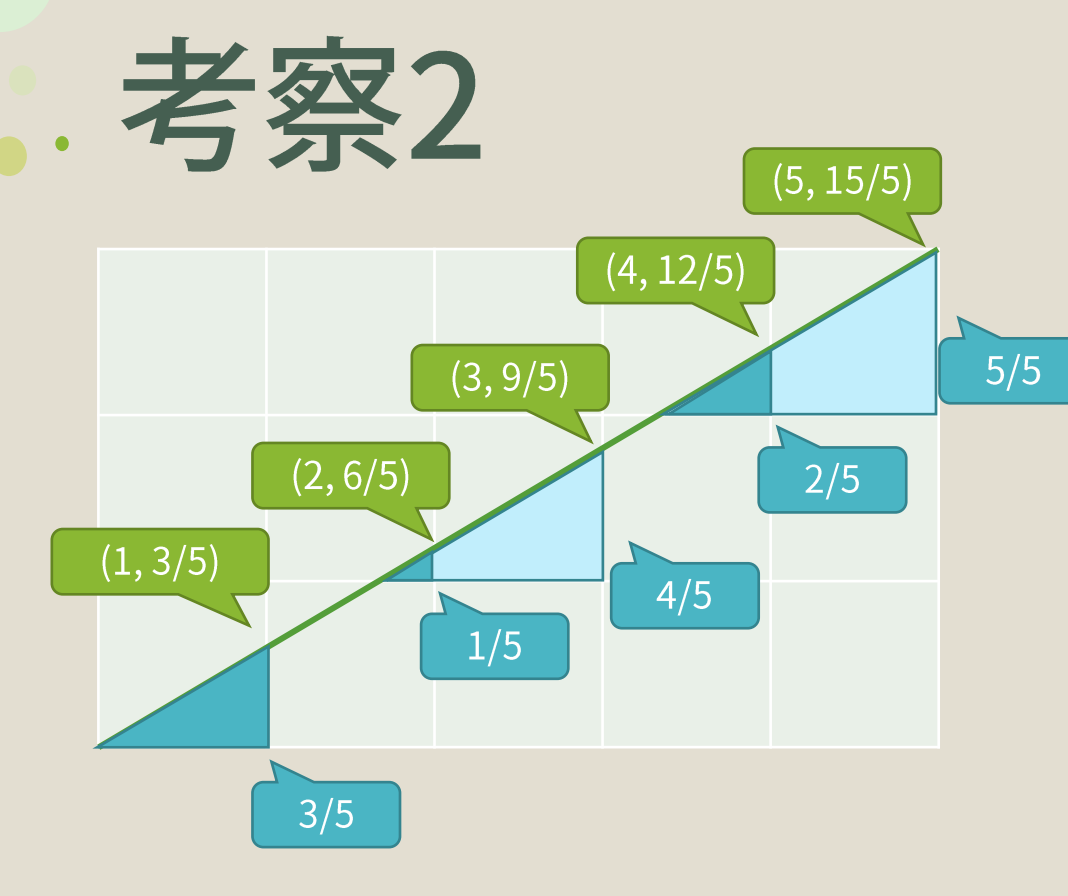

· 各、整数 x 座標に対して、線分 と交差する点と、三角形の高さ は左の通り

• それぞれ5倍(=a倍)すると、 [3, 6, 9, 12, 15] になり、三角形 の高さはそれらをmodaした [3, 1, 4, 2, 5(=0)] になる

一番三角形の高さが小さくなる のは、mod したとき+1になる場 所。反対側の三角形も考えると -1の場所も同じく最小になる。

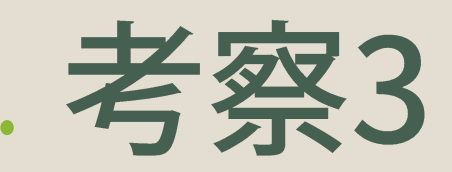

· mod したとき1になる場所は、

$$
x_0 = \frac{a-1}{b} \mod a
$$

$$
y_0 = \frac{b x_0 + a - 1}{a}
$$

で求められる。対称性から、-1になる場所は $(a - x_0, b - y_0)$ 

この2点はどちらも線分からの距離が等しい。x座標の小さい方を答える。 立式によっては a = 1 のとき等に壊れるので、例外処理をする

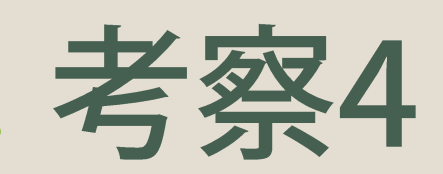

 $x_0 = \frac{a-1}{b} \mod a$ 

を求めるとき、b<sup>-1</sup> mod a が必要になる。a,bは互いに素であるため、そのよう な値は存在するが、aが素数とは限らないのでフェルマーの小定理(ba-2 mod a) は使用できない。拡張ユーグリッドの互助法で求める必要がある。

Python 3.8 以降を使っていれば、pow(b, -1, a) で求めることもできる

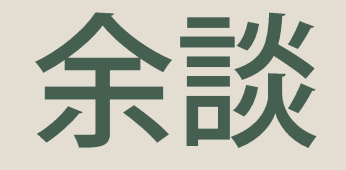

• 研究活動中にこの問題を解く必要が出てきて、解いた。 面白かったので問題ストックに入れた。

▲ ちなみにこの研究は先行研究が見つかり、爆破されました

- Stern-Brocot tree を使っても解くことができます。 気が向いた人は考えてみてください (最悪ケースでO( $\sqrt{a+b}$ )程度かかるけど)
- JAG メンバーによる事前コンテストでは、Floor Sum を考察に用いていた人も いました。最終提出では使用していませんでしたが、用意しておくと考察時に使 用できるみたいなパターンもありそうです
- mtsd さんが 210sec かけて通せる解法を持ってきたので、 テストケース改良で 実行に627分かかるケース群を作りました

ジャッジ解

- TumoiYorozu(C++, cin/cout) : 60行 (1.00 sec)
- TumoiYorozu(Python): •<br>•<br>•

20行 (2.85 sec)

• hos  $(C++, scanf/print):$ 

53行 (0.24 sec)

```
import math
while True
:
    x, y = map
(int, input().split())
    if x == 0:
        break
    g = math.gcd(x, y)x //= gy //= gif x == 1:
        print
("0 1"
)
        continue
    a = (x-1) * pow(y, -1, x) % x
    b = (y * a + x 
-
1) // x
    c = x - ad = y 
-
b
    if a < c:
        print(a, b)
    else
:
        print(c, d)
```
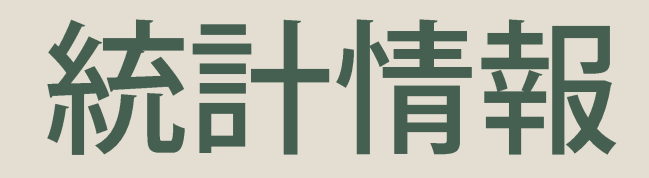

- AC / Trying Teams
	- $\cdot$  34/42
- WA

 $\bullet$ 

- $\cdot$  23
- First Acceptance
	- tonosama (59 minutes)